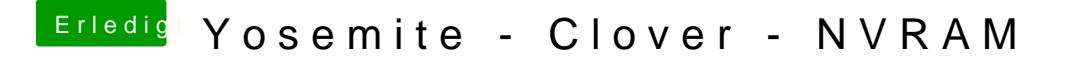

Beitrag von Psteiner vom 24. März 2015, 07:26

Ok. Ich werde es mal versuchen und hier schreiben, ob ich erfol<sup>ert a</sup> bur in iTunes einloggen funktioniert ohne probleme.